## **UC-12**

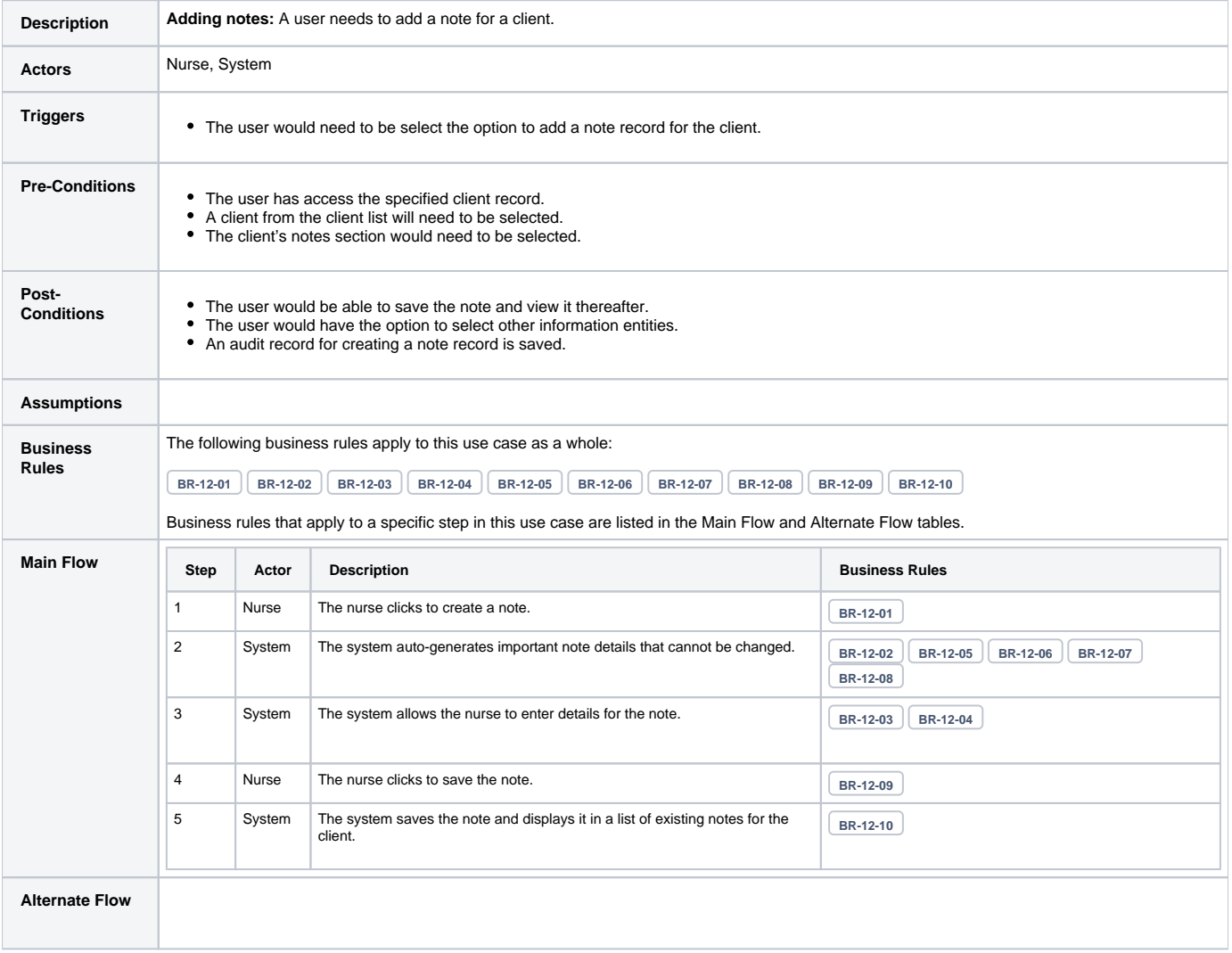